# **An Empirical Comparison of Methods for Compressing Test Coverage Reports** Erik Ostrofsky and Gregory M. Kapfhammer Department of Computer Science, Allegheny College

Presented at the 3rd International Symposium on Empirical Software Engineering and Measurement (ESEM 2009), Lake Buena Vista, Florida

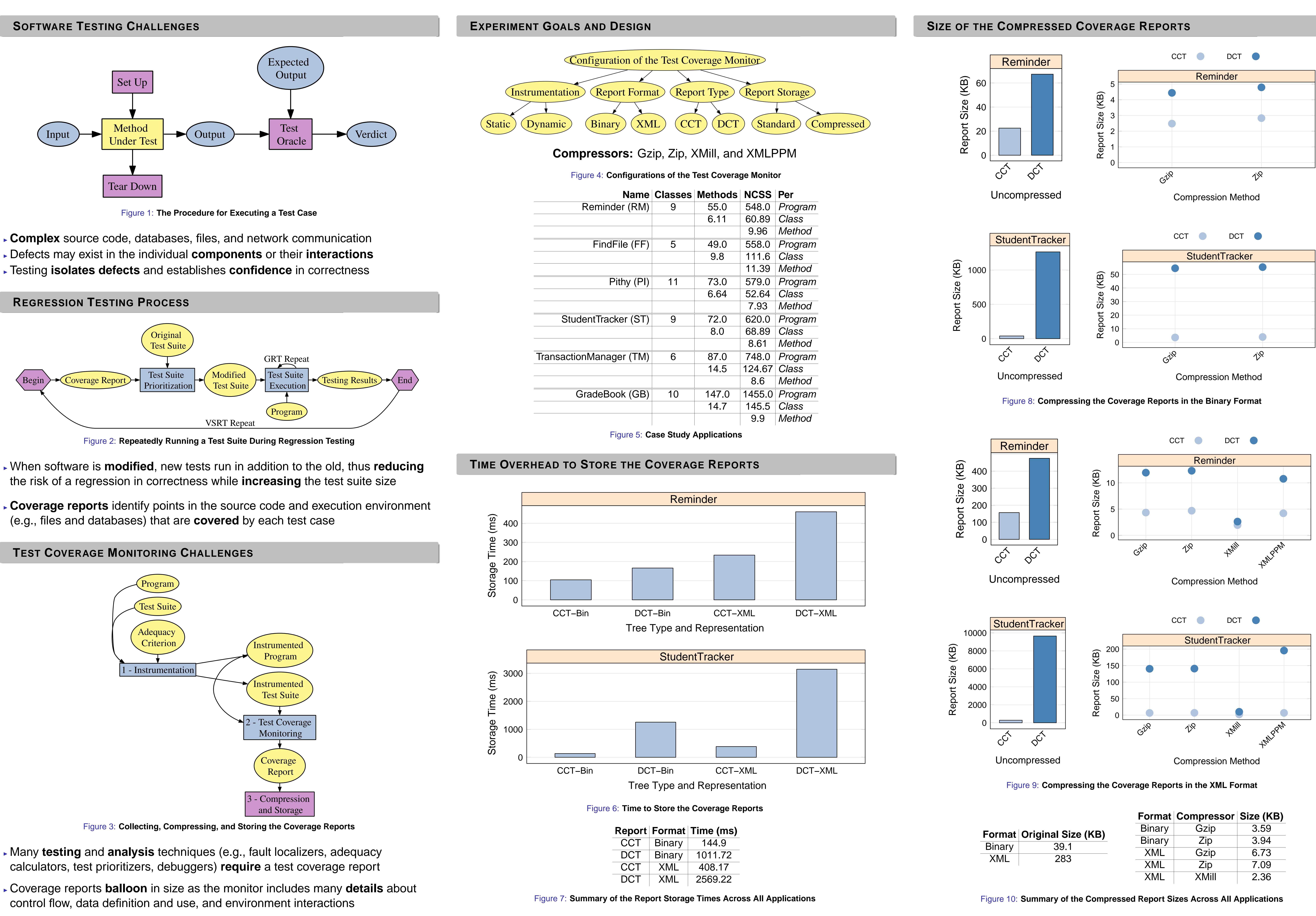

- 
- (e.g., files and databases) that are **covered** by each test case

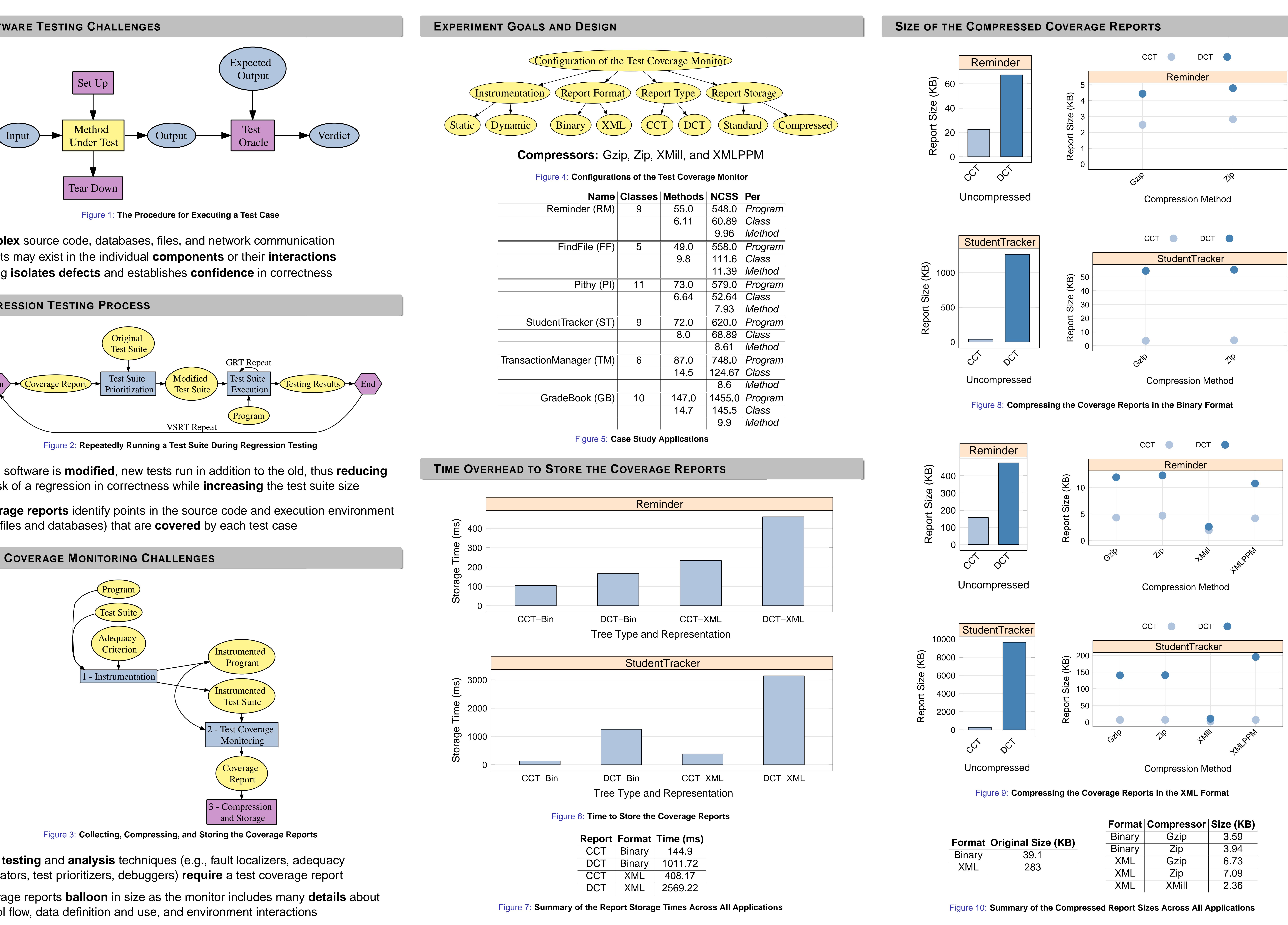

- 
- 

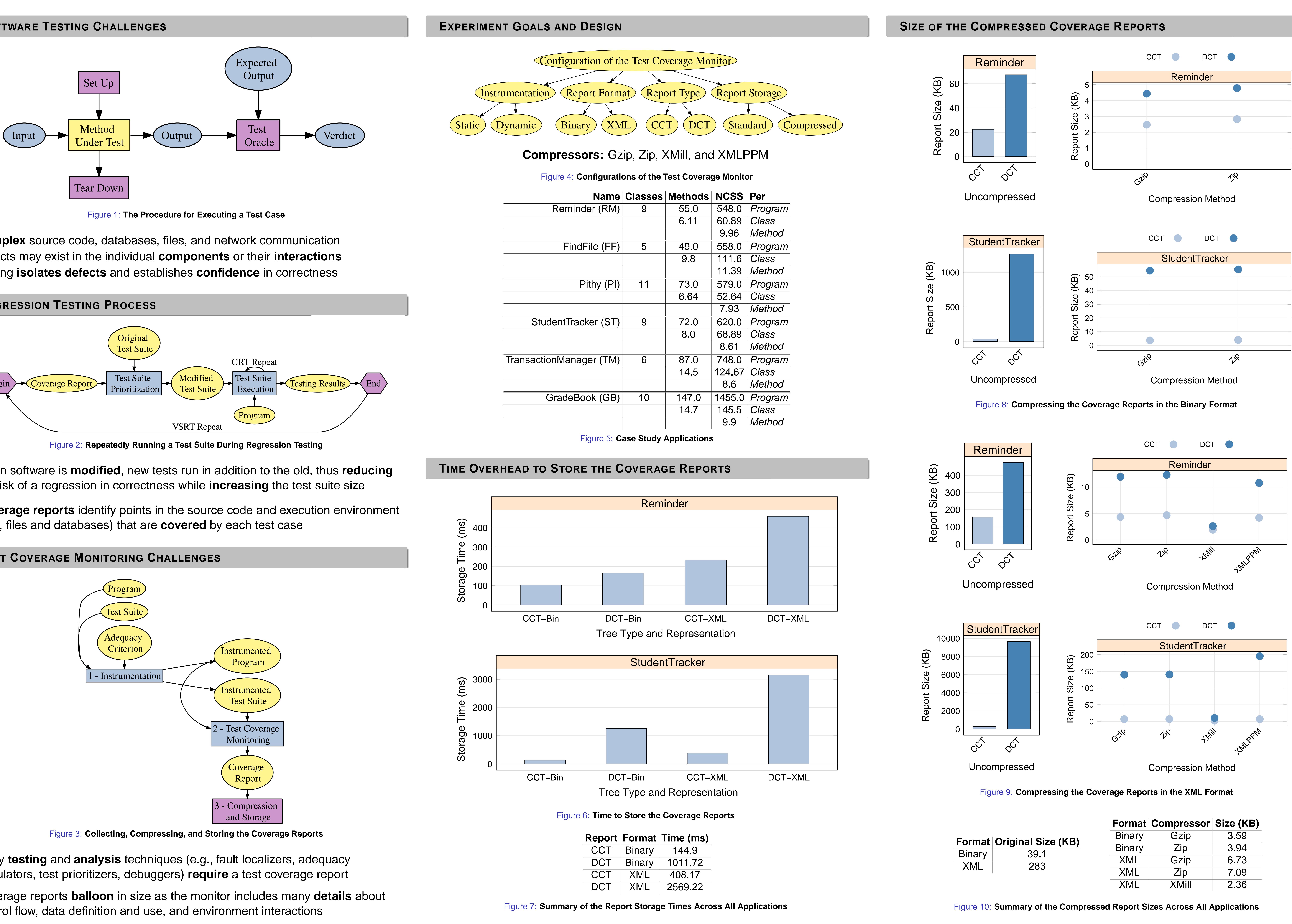

- 
- 
- 

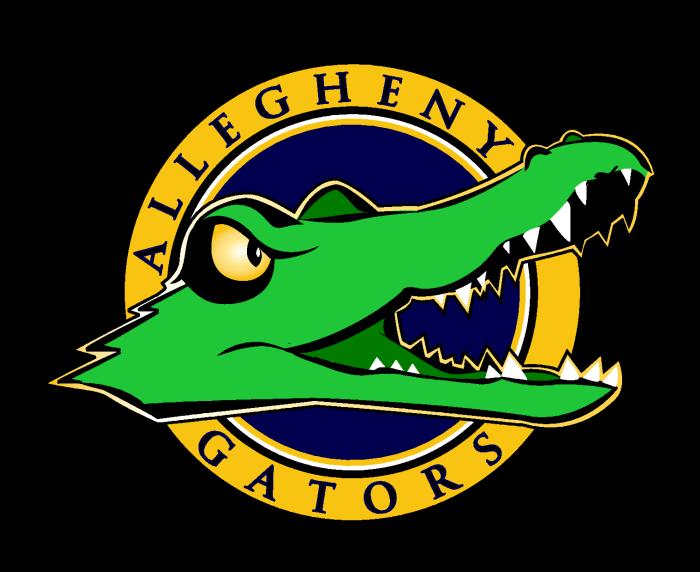

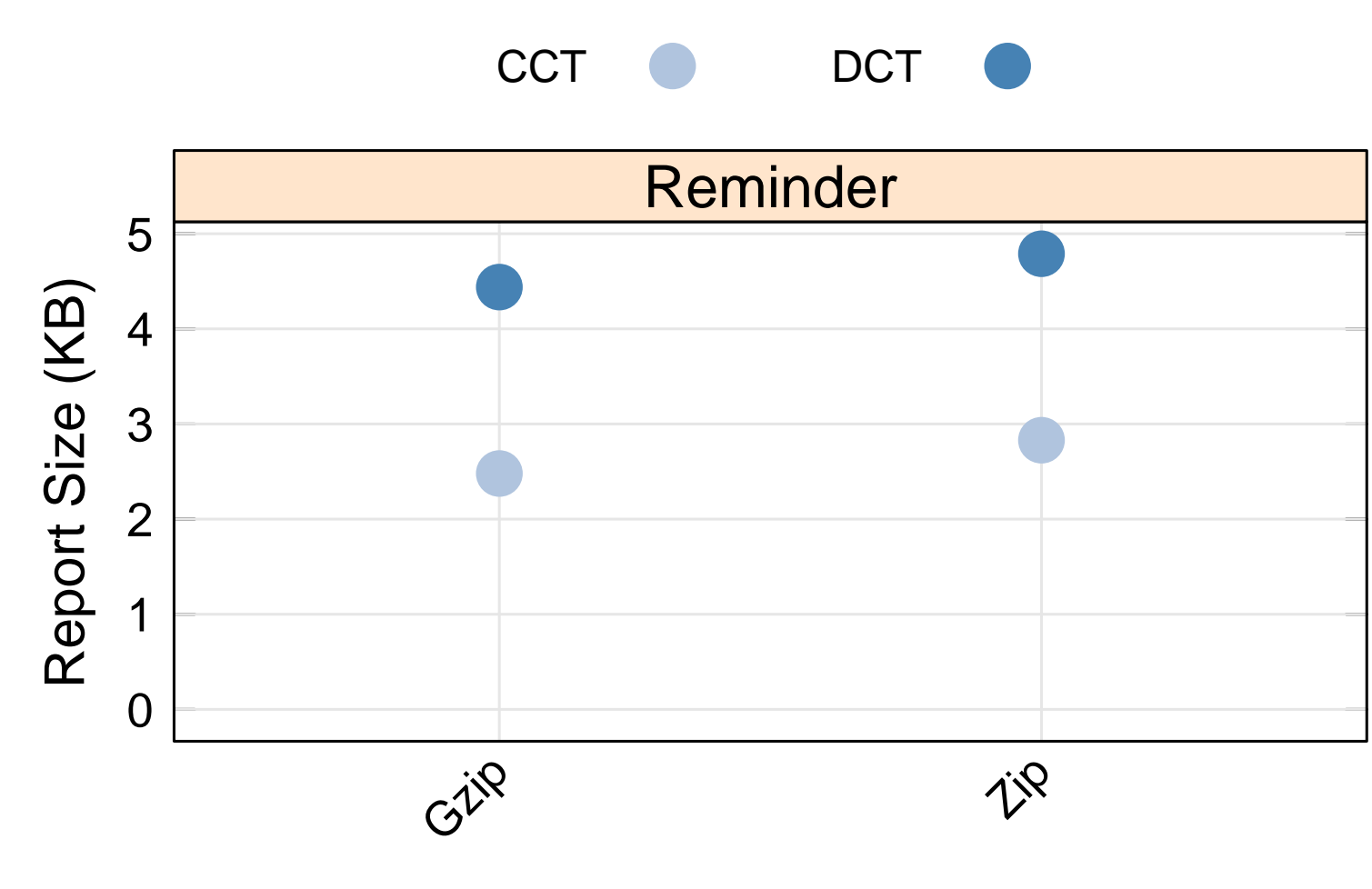

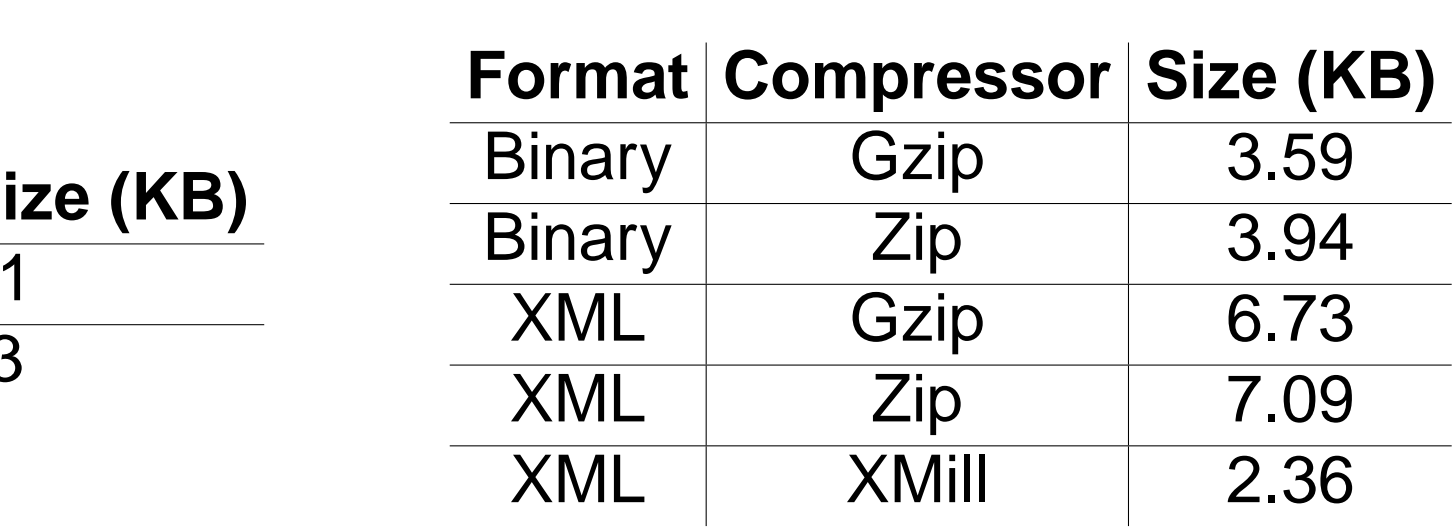